## HOPSCOTCH

## Water Cycle Worksheet

Here are some blocks that might be helpful when making an interactive model of the water cycle in Hopscotch.

**Events**: These will get the model started and help manage the program.

Game Starts is Tapped
is Swiped Left

**Objects**: Explore the emoji keyboard to gather objects related to the water cycle.

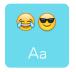

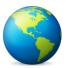

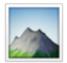

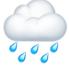

**Visibility**: use the set invisibility block to make objects appear and disappear.

Set Invisibility

Wait: add a pause to an object.

Wait

**Motion**: make objects move in different directions.

Move forward

Set Position

Change X by

Change Y by

Turn

Flip

**Loops**: Make blocks of code repeat.

Repeat

Repeat forever

**Sound**: Use sounds to animate the model.

Start Sound

**Events in the program**: once multiple elements of the model are added, use the event blocks to help them interact with each other.

**∨** When

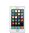

is tapped